# UX/UI + Design Portfolio

### LAGMAY, Ma. Andrea Francesca Lagmay "Franchie"

UX/UI Designer | Multidisciplinary Visual Artist franchie.lagmay@gmail.com | www.franchielagmay.com

#### Handum Educational Mobile Game

Canada and Philippines, 2021-2022

UX/UI Design | Illustration | Animation

Primary role of UI/UX Designer for an educational mobile game for grades 4 and 8, with contributions to the visual design of the characters and animations.

Tools Used: Figma

Clip Studio Paint

Affinity Designer and Publisher

Adobe Photoshop and Illustrator

Notes: Title of the game is still undergoing changes with the management team at the time of this portfolio's update. Images currently approved for portfolio use are from the earlier design phases. Final renders will only be used once game is further along in the development stage.

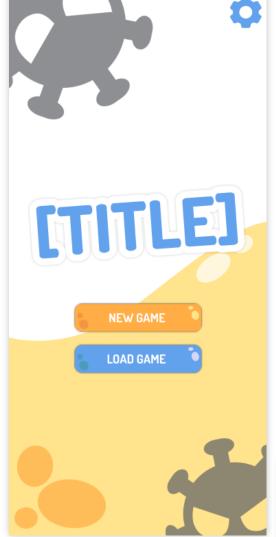

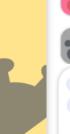

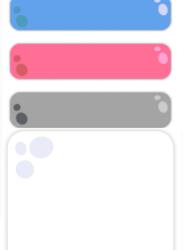

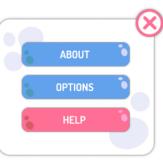

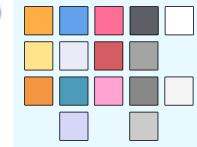

#### **Project Color Palette**

Unifies and harmonizes the various UI elements in the project

#### Title Screen

Made use of the visual development elements that the team agreed on to create a unified look for game screens and assets.

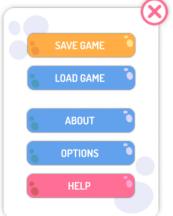

#### "Jelly" Visual Style

Project team agreed and decided on this concept to have a simplified visual representation of a "molecular" aesthetic for the UI elements

#### **Handum NPC Character Concept And Animation Rough**

Ideating potential designs for a generic NPC for the game that will be used as the basis for all the character models. Illustrated full model before breaking it down into parts which were then use for the test animation cycles.

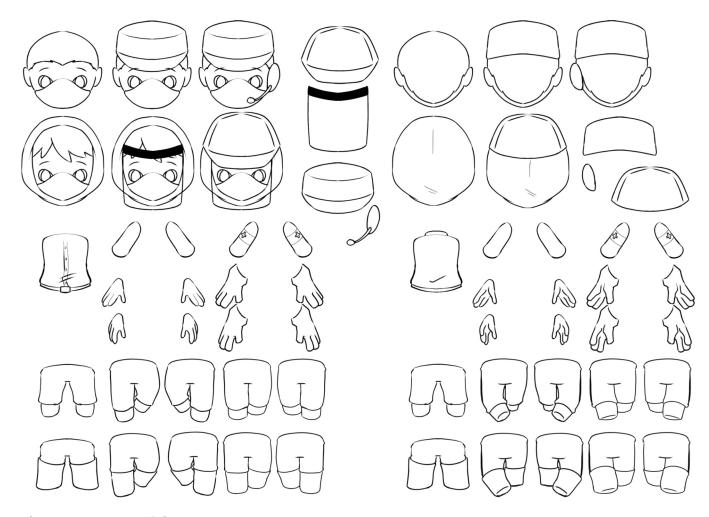

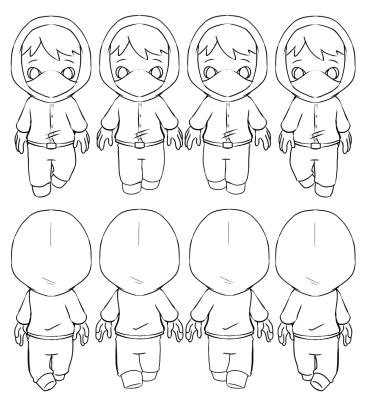

#### Front and Back Animation Test Frames

Made use of the parts as shown on the left to create animation tests for the NPC

#### **Character Parts Breakdown**

Separated character body parts and accessories to aid in streamlining animation for different character models

You found an item: CLEANING KIT

Lorem ipsum dolor sit amet, consectetur adipiscing elit.

OKAY

#### **Overlay Screens**

Mockups of overlay screens connected to different events in the game such as discovering items, new tasks, completed objectives, as well as the general information screens, save/load data, and more.

#### **Item Discovered Overlays**

With the goal of immediately showing the player what they discovered, the illustration of the item overlays the main focus of the overlay, with text that guides the player to read the name and description of what they discovered.

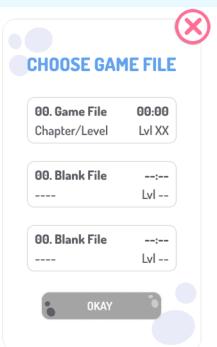

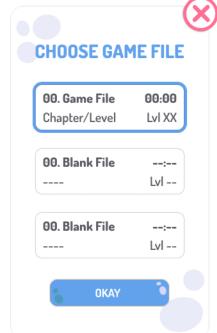

#### Save/Load Data Overlays

To aid the process of selecting the desired file on mobile screens, the container for the Save/Load Game Data overlays take up majority of the screen. This allows the hit boxes of the data files themselves to be big enough and spaced out far enough to prevent accidental pressing of the other files.

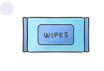

You found an item: HAND WIPES

Lorem ipsum dolor sit amet, consectetur adipiscing elit.

OKAY

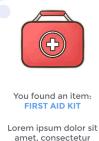

adipiscing elit.

#### **NEW TASK**

Lorem ipsum dolor sit amet, consectetur adipiscing elit. Sed sollicitudin est eget quis viverra. Ultricies mattis nunc nunc nunc dui interdum auctor.

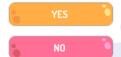

#### **ABOUT**

Lorem ipsum dolor sit amet, consectetur adipiscing elit. Sed sollicitudin est eget quis viverra. Ultricies mattis nunc nunc nunc dui interdum auctor.

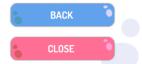

#### **Text-focused Overlays**

Due to the space available in mobile, text-heavy overlays are given a smaller container to prevent text blocks that might overwhelm the player. Longer texts are broken down into multiple pages with buttons to help pace the presentation of the text through the interactive element.

#### **Gameplay Mockups and Assets**

Mockups of the Game Screens with the different elements that were approved during the ideation process

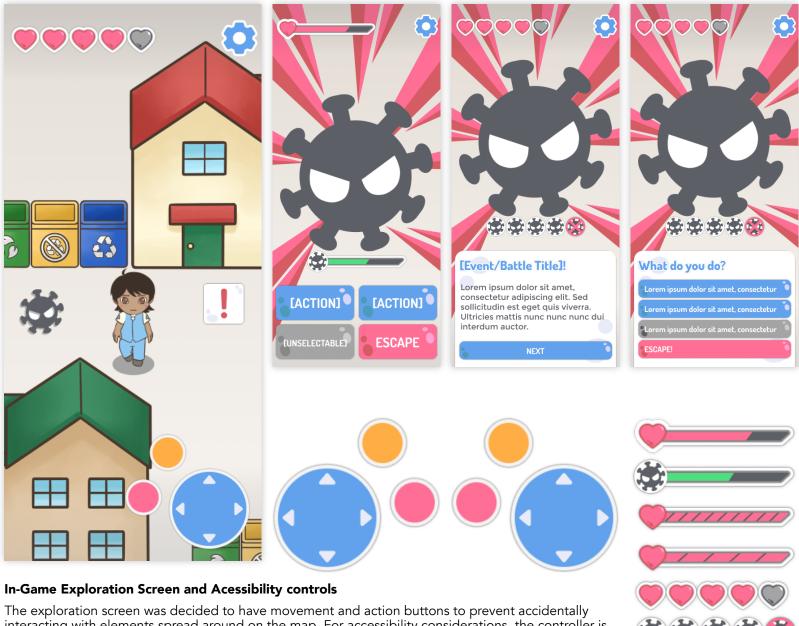

#### **Battle Screen**

Initial battle screen design was based off of turn-based RPG mechanics that focused more on the idea of a straightforward back and forth battle system.

As the project developed, the battle system evolved to tie-in with a "quiz" type mechanic merged with the turn-based system. Thus spaces and overlays for questions and longer actions were implemented in the updated version of the battle screen.

#### **Health Bar Variations**

Similar to the battle system, the health bars were updated from the initial RPG and turn-based inspired designs. From a health bar with variable damage, the updated design implemented a more visual "point system with hearts representing the points.

The exploration screen was decided to have movement and action buttons to prevent accidentally interacting with elements spread around on the map. For accessibility considerations, the controller is designed to be switchable for right and left-handed mode.

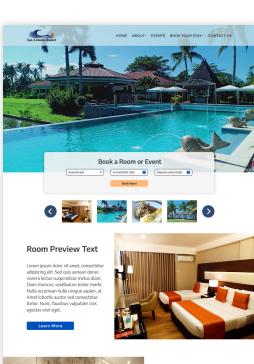

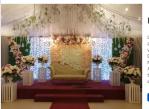

#### **Facilities Preview Text**

orem ipsum dolor sit amet, consectetur idipiscing elit. Sed quis aenean donec riverra lectus suspendisse metus diam. iam rhoncus, vestibulum tortor morbi. lulla accumsan nulla congue sapien, at ortor. Nunc. faucibus vulnutate cra-

#### **Events Preview Text**

Lorem ipsum dolor sit amet, consectetur adipiscing elit. Sed quis aenean donec viverra lectus suspendisse metus diam. Diam rhoncus, vestibulum tortor morbi. Nulla accumsar nulla congue sapien, at. Amet lobortis auctor sed consectetur tortor. Nunc, faucibus zulputate cras egestas erat eget. Ut eu volutpat diam etiam.

#### Contact Us

| Email               | Phone |
|---------------------|-------|
| Company Name        |       |
| Select a Department |       |
| Subject             |       |
| How can we help?    |       |

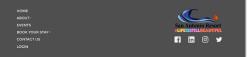

#### San Antonio Resorts Website and Mobile Application

Canada and Philippines, 2021

UX/UI Design | Web and Mobile Design

Business website for beach resort with booking application on both web and mobile platform

Tools Used: Adobe Photoshop and Illustrator

Affinity Designer

Figma

Note: Not all design elements were carried over to the final website and mobile application. Designs as shown here are what were approved to be turned over to the development team.

#### **Static Pages (Information)**

To avoid heavy text blocks on the landing site, summaries of the important points are placed in the landing page to encourages more interaction with the site and gain more active interest as viewers click into specific information pages.

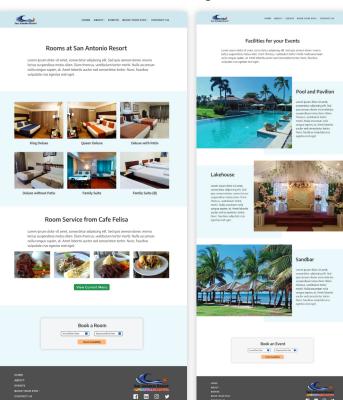

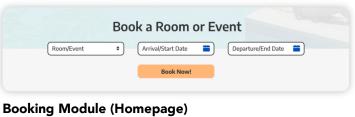

Placed at the top of the landing page to create easily accessible booking module immediately upon arrival on the site.

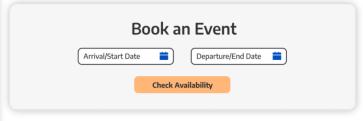

#### **Booking Module (Static Pages)**

Placed at the bottom of all information-based static pages with the aim of converting viewers' interest for more information into confirmed bookings/reservations.

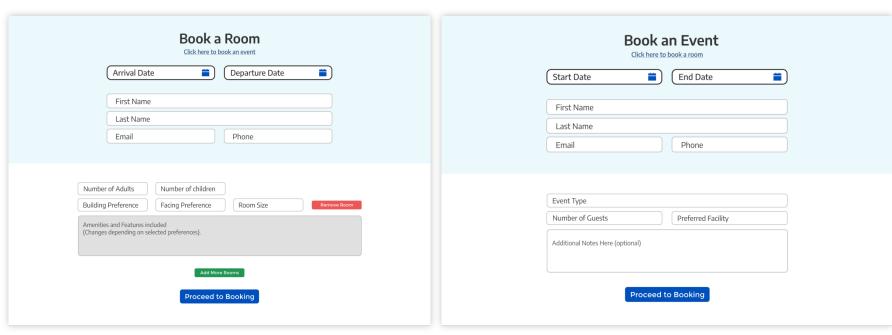

#### **Booking Forms (Room and Event)**

Booking modules link to the pages with the forms designed to the specification to the booking process of rooms and events at the resort as discussed with the client, and using their current paper forms as a starting point.

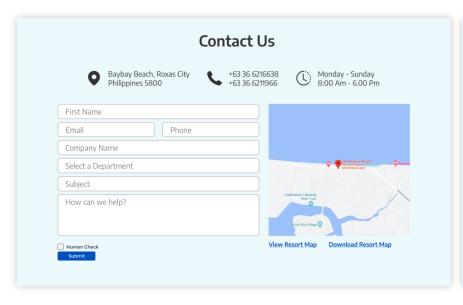

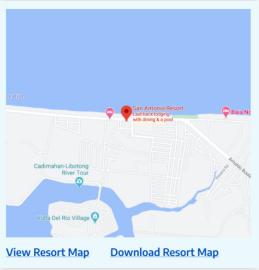

#### **Contact Us Module**

The dedicated contact page safely presumes that the viewer has perused through the availble information and may be wanting to contact staff for a more direct response, thus office hours and map links are provided for their reference.

#### Map Display and Links

The default display is the map showing the location of the resort, To make sure that different platforms are taken into account, the option to show the current resort map as an overlay on the site, or to download it.

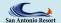

HOME ABOUT- EVENTS BOOK YOUR STAY- CONTACT US

| First Name                                                                                                    |                          | Last Name      |                                 |
|----------------------------------------------------------------------------------------------------|--------------------------|----------------|---------------------------------|
| Email                                                                                                    |                          | Password       |                                 |
| Additional Informatio                                                                                                    | n                        |                |                                 |
| Primary Phone*                                                                                                    | Nationality*             |                | Main Guest's Age*               |
| Street Address*                                                                                                    |                          |                |                                 |
| City*                                                                                                    | State/Province*          | zipcode/postal | code* Country*                  |
| Emergency Contact                                                                                                    |                          | Last Name      |                                 |
|                                                                                                    | Email*                   | Last Name      | Primary Phone*                  |
| Contact Relationship*  Update Emergency Cor                                                                                  |                          | Last Name      | Primary Phone*                  |
| First Name  Contact Relationship*  Update Emergency Cor  Current Reservation                                                 | ntact                    |                | Primary Phone*                  |
| First Name  Contact Relationship*  Update Emergency Cor                                                                      |                          |                | Primary Phone*                  |
| First Name  Contact Relationship*  Update Emergency Cor  Current Reservation                                                 | ntact                    | nd Date        | Primary Phone*  Daily Room Rate |
| First Name  Contact Relationship*                                                                                            |                          | Last Name      | Primary Phone*                  |
| First Name  Contact Relationship*  Update Emergency Cor  Current Reservation  Arrival/Start Date                             | Departure/E              | nd Date        |                                 |
| First Name  Contact Relationship*  Update Emergency Cor  Current Reservation  Arrival/Start Date                             | Departure/E              | nd Date        |                                 |
| First Name  Contact Relationship*  Update Emergency Cor  Current Reservation  Arrival/Start Date                             | Departure/E              | nd Date        |                                 |
| First Name  Contact Relationship*  Update Emergency Cor  Current Reservation  Arrival/Start Date  Room Type                  | Departure/E              | nd Date        |                                 |
| First Name  Contact Relationship*  Update Emergency Cor  Current Reservation  Arrival/Start Date  Room Type  Reason for Stay | Departure/E  Number of G | nd Date        |                                 |

HOME
ABOUTEVENTS
BOOK YOUR STAYCONTACT US

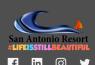

#### San Antonio Resort User Profile Page

Organizing details the resort requires from the client before their check-in/event date to streamline the process. A booking confirmation is sent via email confirming their booking and user account details. Page is accessible once the client logs in to their account. All information can be edited and updated from this page as well.

#### **Guest Details**

Main Guest information. Entered during registration and is automatically filled in.

#### Additional Guest Details + Emergancy Contact

To avoid creating a long booking and registration process, additional guest details are requested in the main user profile page.

This creates a better user experience as it streamlines the booking and registration process and allows the customer to fill in the longer details on their own time.

#### **Current Reservation**

Customers can view all their current reservations/bookings within their User Profile page, as well as the payment status. While customer can't edit this information on this page, it gives them the details they need in case there are any changes needed or if they need to call the resort and make changes or cancel altogether.

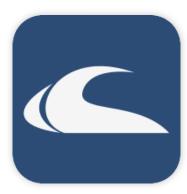

#### **San Antonio Resort Mobile Application**

UI/UX Design of the supporting mobile application of the site's core functions

Purpose of the mobile application is to encourage repeat bookings/reservations from existing customers.

#### **Mobile Application Logo (Custom Graphic Design)**

Designed a simplified version of the client's existing logo into a recognizeable image to be used as the app icon.

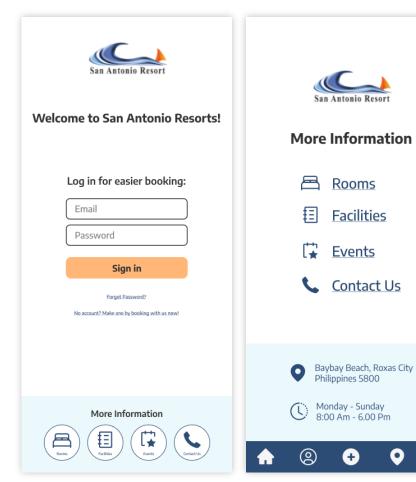

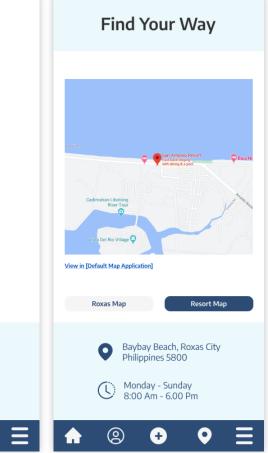

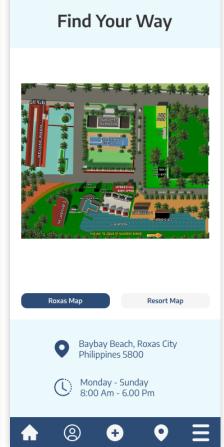

#### **Logged-out features**

While the appplication is requires users to be logged in to use the main features and functions, logged-out users can still access basic information pages as well as the area and resort maps.

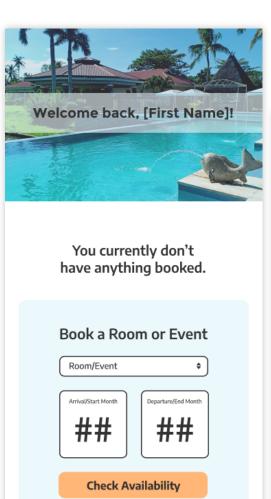

(2)

#### Logged-in features

Translation of main functions of the site made available to users who have logged in using the mobile app.

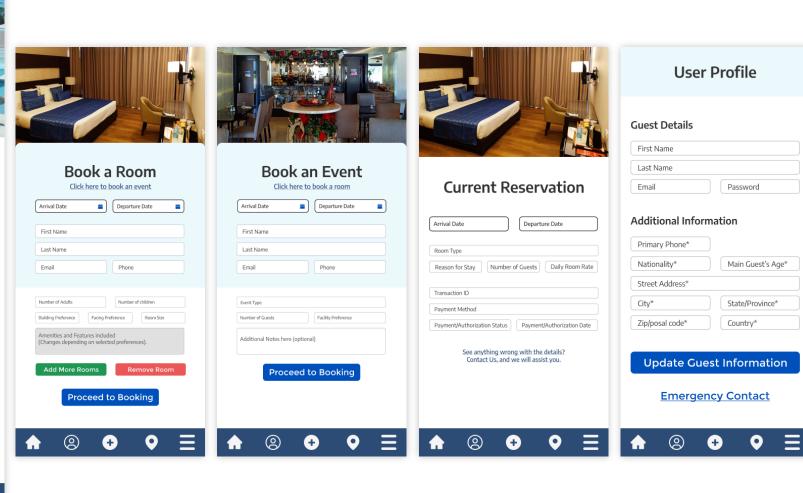

#### **Admin Dashboard**

#### UI/UX Design of the Web Application

Main function is to allow the staff to manage bookings and reservations on a dedicated web app, and allow administrators to update content on the website.

Overview page is mobile responsive, but due to the nature of the application, functions are only available on desktop.

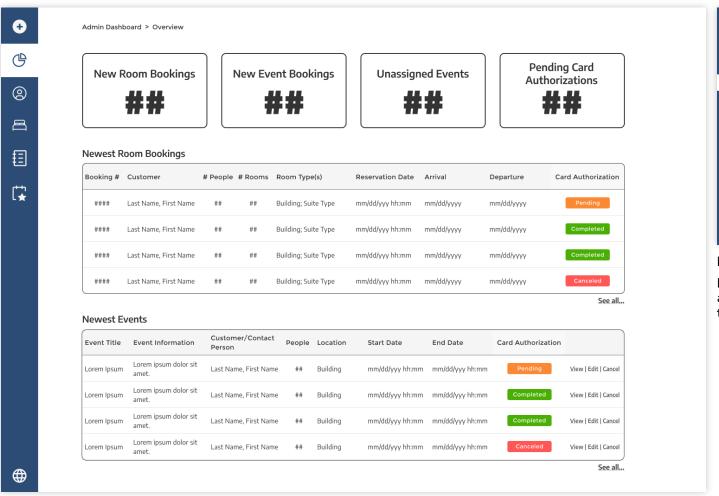

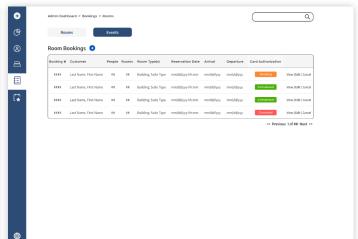

#### **Detailed Bookings**

Detailed information on reservations and bookings are available to all authorized staff. These are accessible via the overview page or the navigation bar on the left.

#### **Admin Overview**

Provides authorized a detailed summary of the newest bookings made on the website.

#### **Admin Dashboard: Adding and Editing Information**

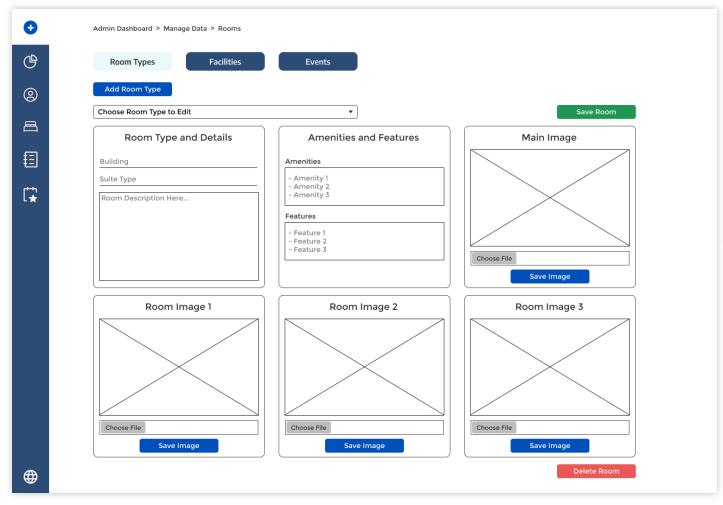

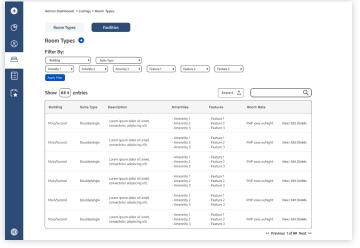

#### **Current Catalogue**

The current information on the rooms and facilities are listed and available to all authorized staff. These are accessible via the overview page or the navigation bar on the left.

#### **Data Management Module**

Communicated with the developer to design a module that will allow authorized staff to add and edit new rooms, facilities, and events that will reflect on the website's front end.

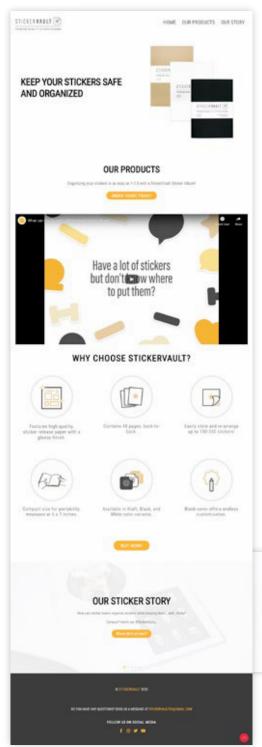

#### StickerVault Website

Canada and Philippines, 2020-2021

UX/UI Design | Web Design | Wordpress Site Customization

Marketing and E-commerce website for sticker album (product line launched in 2019)

Tools Used: Adobe Photoshop and Illustrator

Affinity Designer

Figma

Wordpress Builder

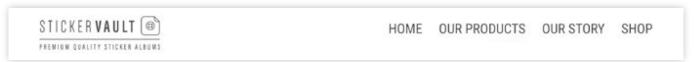

#### **Landing Page Navigation**

"Our Products" and "Our Story" are setup as homepage exclusive anchor links allowing the viewer to jump to specific sections of the page.

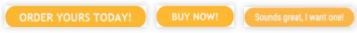

#### **Shop links**

One per section; Each is given slightly different texts to look more organic and avoid repetitiveness; ideally creating a better funnel to lead the viewer to the online shop.

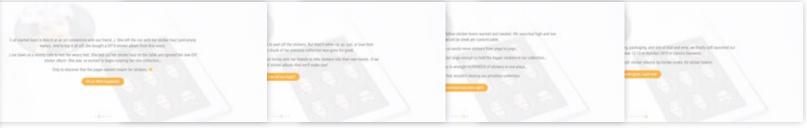

#### "Our Story" Slider

Creating an interactive way of presenting long text that client wanted included, ending with a link to the shop.

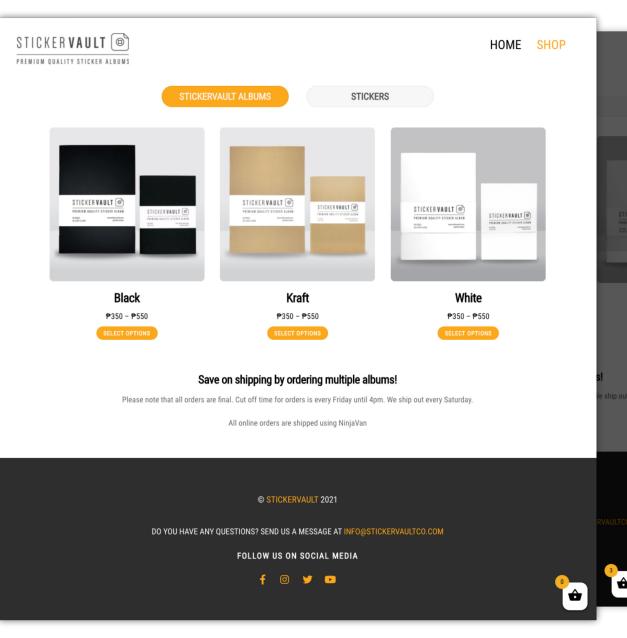

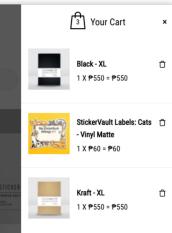

Subtotal: ₱1,160 Hide Cart

#### StickerVault Shop (2021)

(Present Iteration)

#### **WooCommerce Integration**

Setup of client's online shop. Switched from Gumroad Integration to keep customer on the StickerVault page.

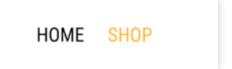

#### Shop navigation bar

Anchor links from the landing page aren't included for a sleeker experience

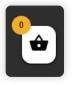

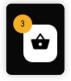

#### Floating Cart Icon + Slide out Preview:

Easily accessible cart icon with counter badge; clicking the icon activates a slide-out overlay preview with the current total. Available on all pages.

#### StickerVault Shop (2021)

Additional Shop Pages: Stickers, Product Variant Pages (Sticker Album and Sticker product)

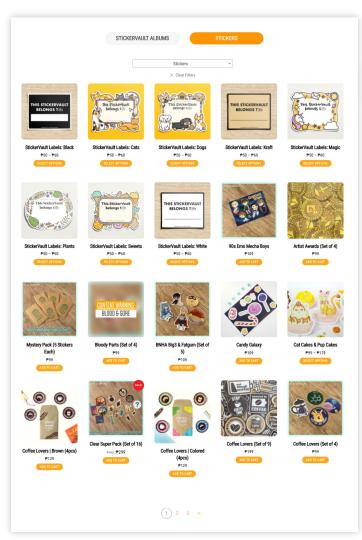

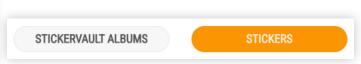

#### **Main Shop Category Buttons**

Links to the two main shop pages. Used instead of filters to allow for best page optimization, and to make

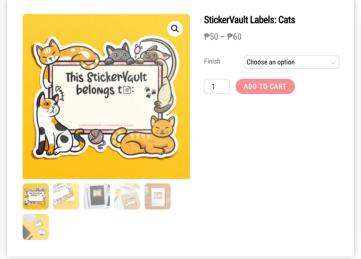

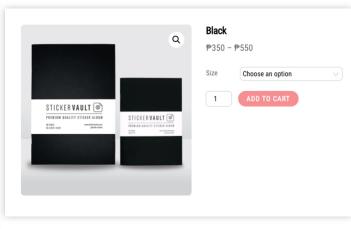

#### **Product Pages:**

Customized WooCommerce's available settings to optimize selection process of products and product variations.

#### **Sticker Section of Main Shop Page:**

Sticker Products were separated from the Sticker albums in order to separate main product from additional items.

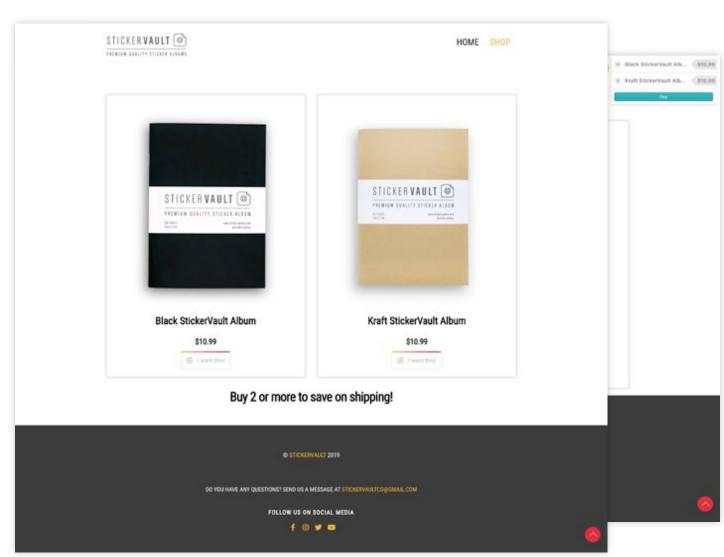

#### StickerVault Shop (2020)

(Prototype Iteration)

#### Gumroad Integration on Website

Previous iteration of client's online shop using their Gumroad details.

Gumroad integration was used as a placeholder system before client decided to switch to WooCommerce to be able to provide local pricing.

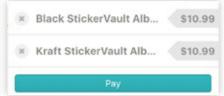

#### **Gumroad overlay**

Keep the visitor's experience within the website until redirected to gumroad checkout page..

#### **MAGIS: Social Media Posts**

Philippines (remote), 2020

Graphic Design | Social Media Design and Strategy

Conceptualizing and designing social media posts advocating Mental Health

Tools Used: Adobe Photoshop and Illustrator

Affinity Designer

Figma

#### **Instagram Stories Templates**

Creating templates for Instagram stories that encourage audience interaction and engagement.

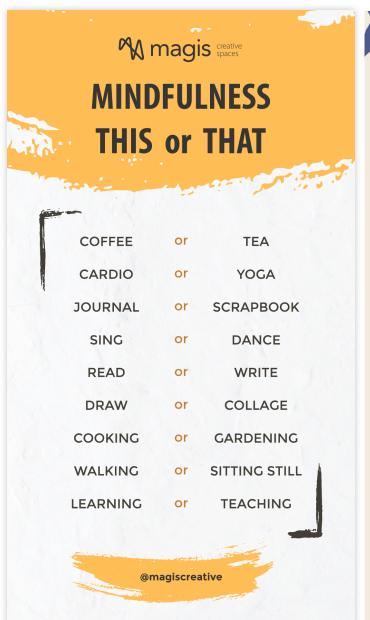

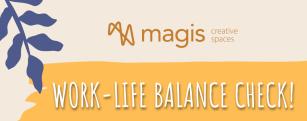

#### What's something you **HAVE** to do today?

How will that make you feel?

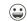

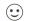

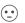

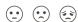

THUMPHUMPHUMPHUMPHUMPHUMPHUMPHUM

What's something you **WANT** to do today?

How will that make you feel?

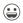

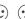

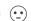

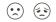

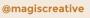

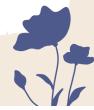

#### **MAGIS: Social Media Posts (continued)**

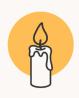

# **Understanding BURNOUT**

Burnout is a term you might be familiar with in connection to stress and anxiety, as a state in which people may have been both physically and mentally exhausted. As a result, it becomes difficult to complete even the simplest tasks in various aspects of everyday life.

Reference: psychologytoday.com

@magiscreative

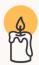

Burnout can be defined as the state of overwhelming exhaustaion from negative factors not just from work, but also from relationships, or even your general living situation.

Examples of these factors tend to involve a perception that one is failing at their tasks or insufficient at fulfilling their role.

Reference: psychologytoday.com

@magiscreative

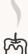

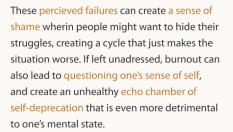

Reference: psychologytoday.com

@magiscreative

@magiscreative

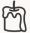

Combating burnout isn't just to achieve the goal of getting your motivation back. It's also to improve your mental state and the factors that contribute to it. This thus requires a better understanding of the cause of burnout, and looking for proper support to be able to manage the mental strains before they get to a point where it overwhelms you.

Reference: psychologytoday.com

@magiscreative

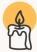

Getting a good support network of family, friends, and trained professionals will thus help you learn how to recognize when you are focusing too much on negatives. You can reach out and communicate with your support network to address these thoughts and find solutions or alternatives.

Reference: psychologytoday.com

@magiscreative

#### **Instagram Slideshow Post**

Creating images with simple but succint visual cues that accompany longer text forinformative posts.

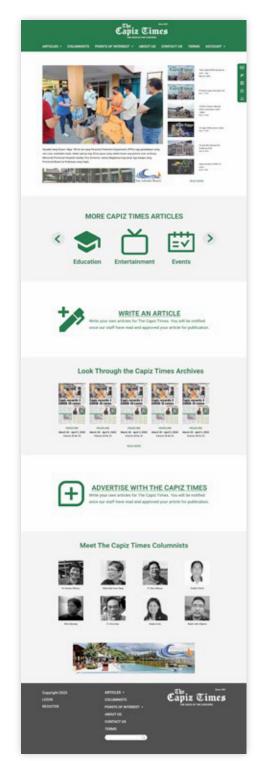

#### The Capiz Times Website and Mobile Application

Canada and Philippines, 2020

UX/UI Design | Web and Mobile Design

Marketing and News Archive Subscription Website and Mobile Application

Tools Used: Figma

Affinity Designer

Note: Not all design elements were carried over to the final website and mobile application. Designs as shown here are what were approved to be turned over to the development team.

# ₩ × W × ×

#### **Floating Toolbar**

Creating an intuitive way of keeping the site's function accessible to the users

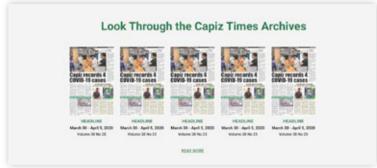

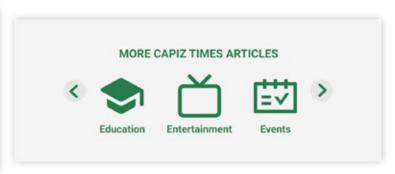

Article Categories and Archive Links: Clear categorization of available articles for ease of the audience's perusal.

**Color-coded Homepage Sections:** Subtle way to visually differentiate sections that invite activity and encourage browsing.

White Sections: Recent news, Write an Article, Advertise Gray Sections: Other articles, Archives, Columnists

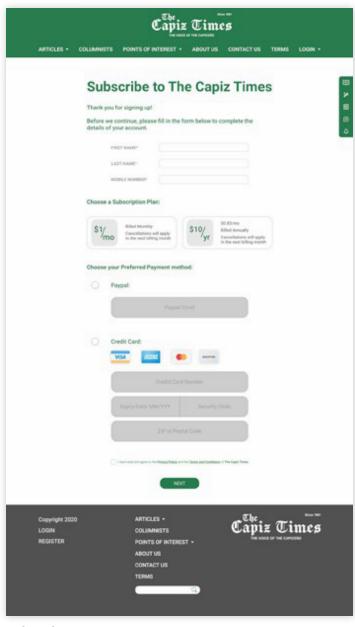

#### Subscribe Page

Design intended to request for all needed information in a single page to simplify the process of finalizing the user's account, and for ease of reviewing the details entered.

#### **Site Functions**

Designed an interface that minimizes the visual noise when using the intended function.

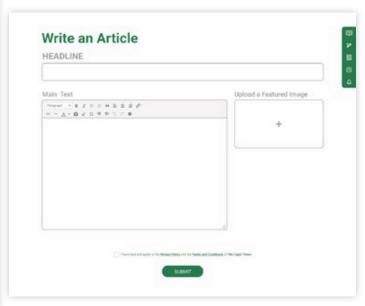

#### Write an Article

Simplifying the process of submitting an article by creating a form that only shows the functions that the end user can access.

Categorizing, editing, and publishing of the articles can only be done by the site administrators and editors, thus those functions are not available in the standard view.

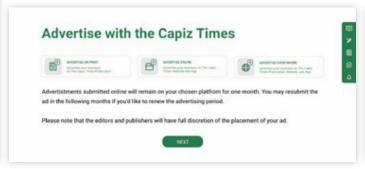

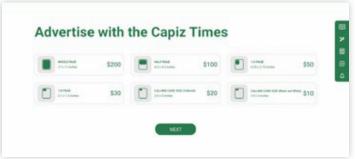

#### **Advertise**

Due to the different options available, interface was designed to make the process more manageable for the end-user to browse through the variety of options that Print, Online, and Combination advertising provide.

#### The Capiz Times Accompanying Mobile App

UI/UX Design of the supporting mobile app of the site's core functions

Mobile Application: Translating the designs of the most important functions of the site as discussed with the client into a mobile interface while still minimizing visual noise.

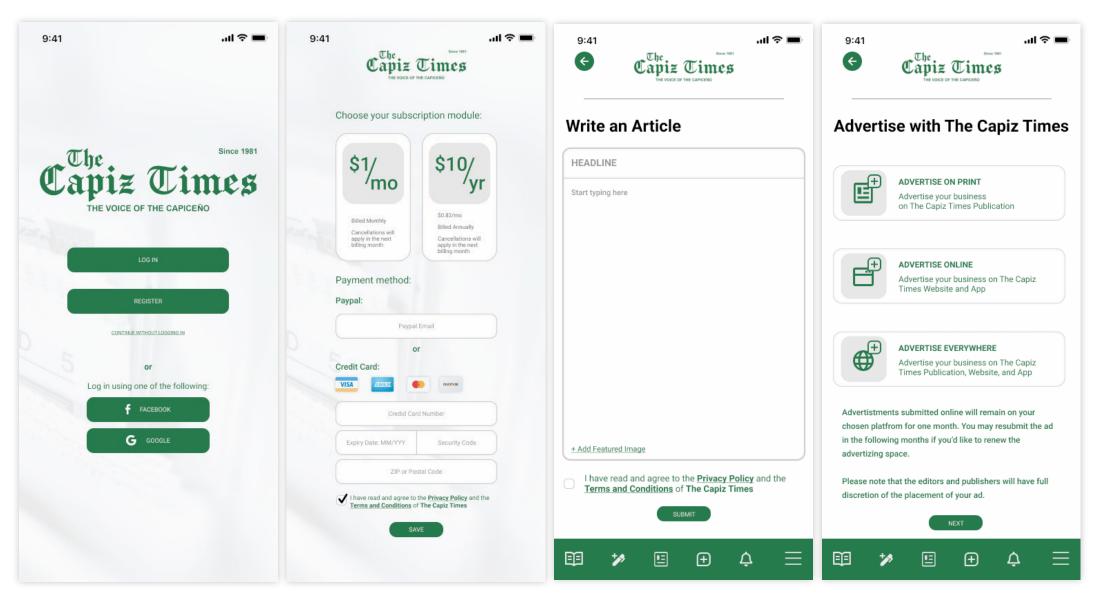

Note: Not all design elements were carried over to the final website and mobile application. Designs as shown here are what were approved and turned over to the development team.

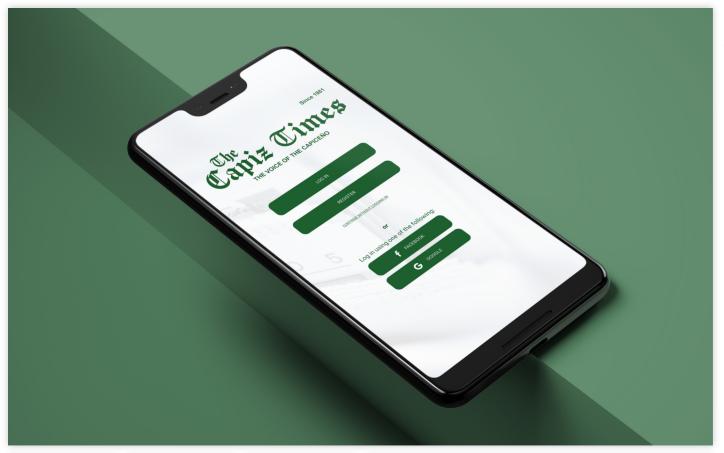

### The Capiz Times Mobile App: Mockup + Marketing

Mockup image used for preview and marketing once mobile app was launched on the application stores

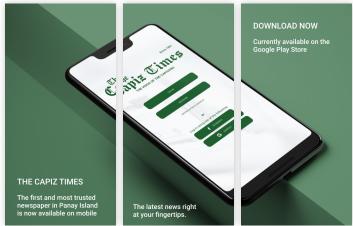

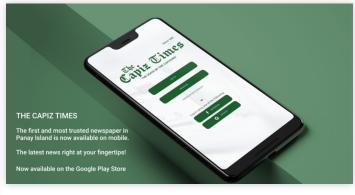

#### Mobile and Web Marketing

Various iterations of the original mockup image created for use in various marketing platforms (e.g. Google play store preview images, banner ad).

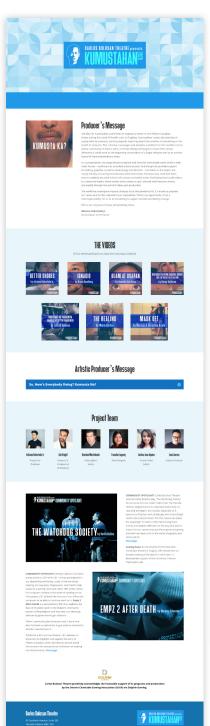

#### **Kumustahan Website**

Toronto, Canada, 2020

UX/UI Design | Web Design

Landing page of creative initiative inviting actors to share their experiences as Filipinos/Filipino-Canadians/Filipinx at the time of the pandemic

Tools Used: Figma

Affinity Designer Website Buuilder

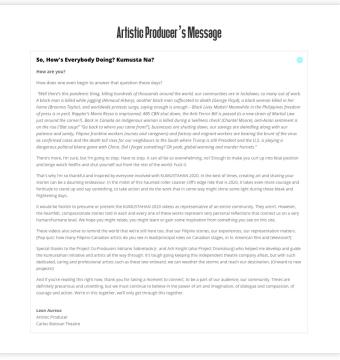

#### Message Toggle

f 💆 💿

To avoid a long block of text on the landing page, the Artistic Producer's Message was hidden behind a toggle to maintain a more balanced look for the landing page

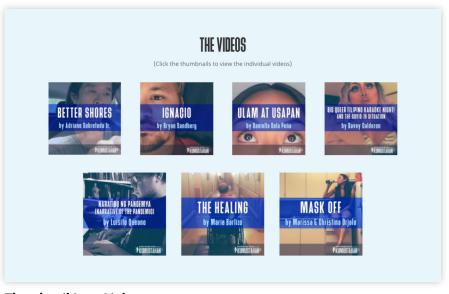

#### Thumbnail Icon Links

Each thumbnail provides a quick overview of the video essay title and the artist who produced it. The thumbnails all link to the video essay's dedicated page.

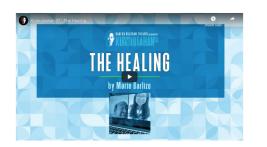

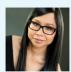

Marie Barlizo

#### Artist Statement

#### The Healing Credits

#### Artist Bio

#### More from other participating artists

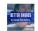

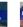

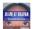

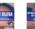

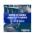

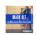

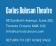

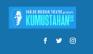

#### Kumustahan: Artist and Video Essay Page

Each Artist participating in the Kumustahan project has a dedicated page in the website containing the video, Artist Statement, Bio, and the video credits.

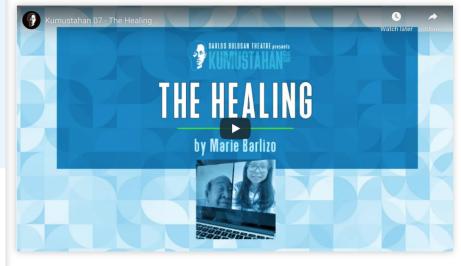

#### Header + Video

Video thumbnail doubles as the page header for optimized experience and flow throughout the different video essays

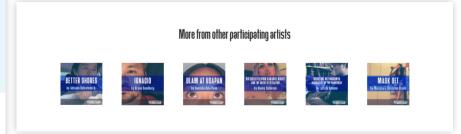

#### **Links to other Artist Pages**

Placed at the bottom of the page to encourage viewing of other artists' submissions after viewing and reading the content of the current artists' page

#### **Footer Link**

Due to non-traditional nature of the header, client can go back to the main page using the icon on the footer. Icon is thus colored slightly different from the rest of the footer to help indicate that it's a clickable link, similar to the social media icons.

HOME ABOUT SERVICES CONTACTUS

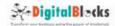

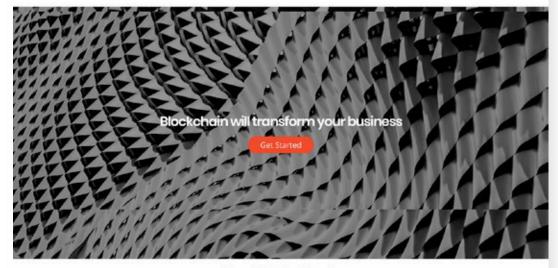

#### **About Digital Blocks**

Digna Blocks is a global digital solutions provider and olockmain application specialists headquartered in Melbourne, Australia with offices in Santa Monica, Los Angeles,
Singapore, Hong Kong, Manila and India.

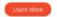

#### Services

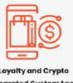

Leyalty and Crypto Integrated CustomApps

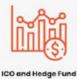

Strategy Learn More

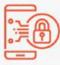

Blockchain and Intra-Corporate Data Automation

Learn More

Need more information? Reach out to us today!

Contact Us

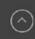

O Digital Works 29

#### **Digital Blocks Website**

Australia (Remote), 2018

UX/UI Design | Web Design | Wordpress Site Customization

Design update of company B2B and marketing website

Tools Used: Adobe Photoshop

Adobe Illustrator Wordpress Builder

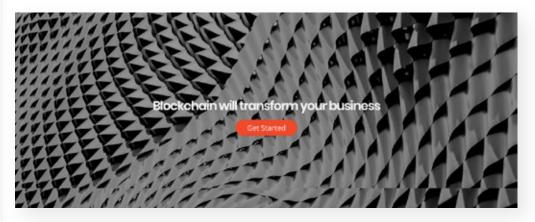

**Animated anchor link**: Guides viewer to next section. Takes smaller screens into consideration and gives users an interactive element that encourages continued engagment with the site.

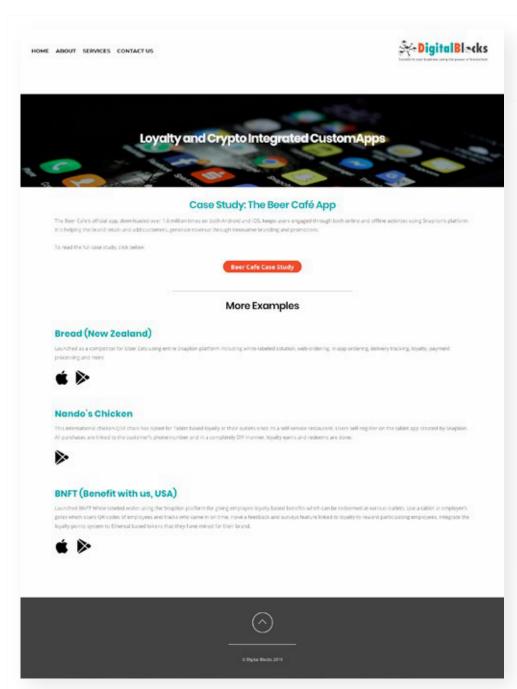

Download page: organizing company case studies and apps

| Fields marked with an * are required                                                                                                 |    |
|----------------------------------------------------------------------------------------------------|----|
| PLEASE HELP US UNDERSTAND HOW WE CAN ASSIST YOU *                                                                                    |    |
| V. Loyality and Crypto Integrated CustomAppa ICO and Hedge Fund Strategy Blockchain and Intra-Corporate Data Automation Other  Other |    |
|                                                                                                    | 80 |
| EMAIL.*                                                                                                    |    |
| ORGANIZATION NAME *                                                                                                    |    |
| PHONE (WITH AREA CODE) *                                                                                                    |    |
| MESSAGE •                                                                                                    |    |
|                                                                                                    |    |
|                                                                                                    |    |
|                                                                                                    |    |
|                                                                                                    |    |

**Contact form**: Sections added to the specifications of the client to help the viewer submit clearer inquiries to the company's many services

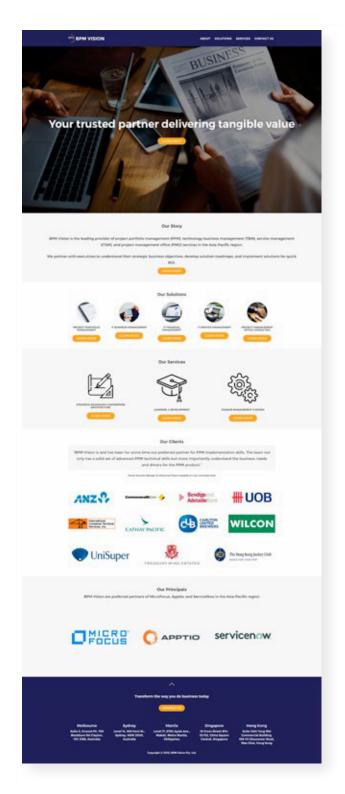

#### **BPM Vision Website**

Australia (Remote), 2019

UX/UI Design | Web Design | Wordpress Site Customization

Design update of company B2B and marketing website

Tools Used: Adobe Photoshop

Adobe Illustrator Wordpress Builder

Due to the ammount of information being presented on the site, a main part of the process was working with the client on how to effectively group the sections of the site to better present it to the viewer.

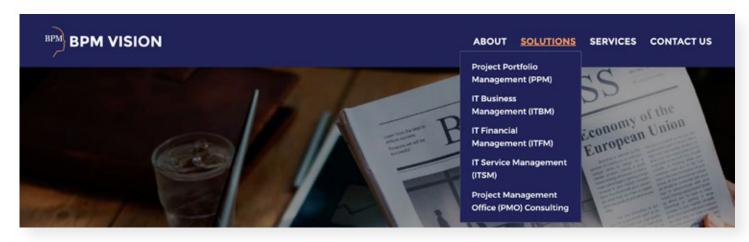

Navigation Links: Dropdown menu to better group subsections together for easier reference

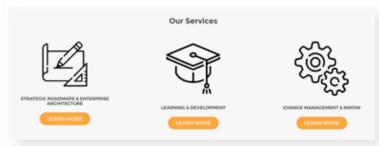

**Section Links**: Site content is also outlined on the landing page, with each section having it's own link to it's dedicated page.

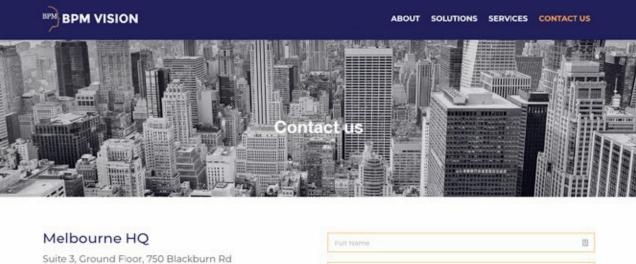

| ✓ admin@bpmvision.com.au  ✓ 03 9543 9434 |   |
|------------------------------------------|---|
|                                          |   |
| Sydney                                   | ~ |
| Manila                                   | ~ |
| Singapore                                | ~ |
| Hong Kong                                | ~ |

| Full Name       |   |
|-----------------|---|
| Business Email  |   |
|                 |   |
| Company         |   |
| How Can We Help |   |
| now can we neep | * |
| Message         |   |
|                 |   |
|                 |   |
|                 |   |
|                 |   |
|                 |   |

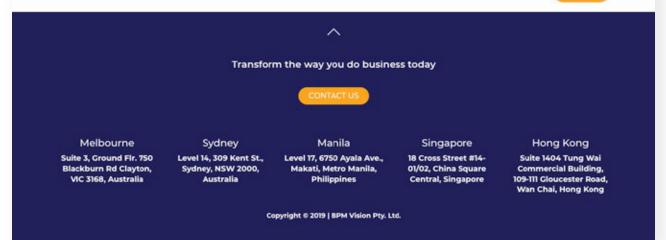

**Contact form**: Sections added to the specifications of the client to help the viewer submit clearer inquiries to the company's many services.

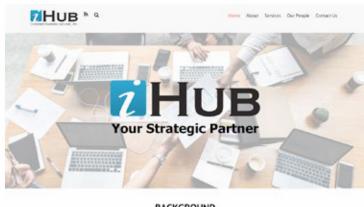

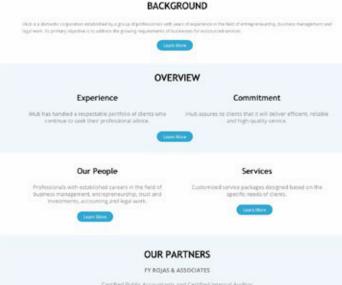

Independent auditors

CONTACT US

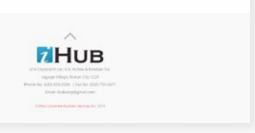

#### iHUB: Corporate Business Services, Inc. Website

Philippines, 2019

UX/UI Design | Web Design | Wordpress Site Customization

Design update of company B2B and marketing website

Tools Used: Adobe Photoshop Adobe Illustrator Wordpress Builder

Updated website landing page to modernize their visual digital presence. Overall design purpose is to provide a concise overview of the information and services to help direct visitors to the relavant information needed.

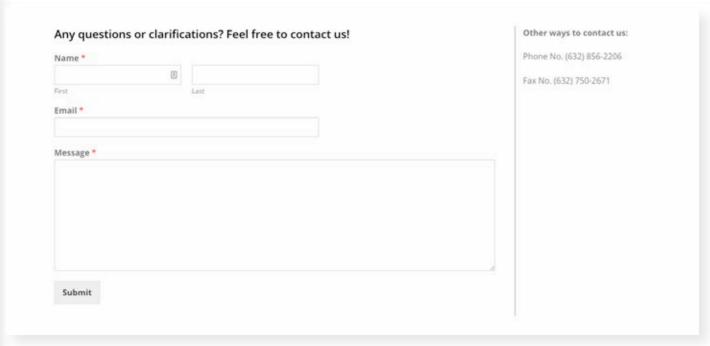

Simple contact page: Needed slight tweaking in the backend due to slight conflict with client's webhosting email.

# iHUB Updated Logo and Business Card Designs

**Graphic Design** 

Tools Used: Adobe Photoshop

Adobe Illustrator
Adobe InDesign

2 HIUB
Corporate Business Services, Inc.

Updated logo for use on all collaterals

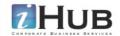

#### Vilma M. Constantino

Director - Treasurer

203 Cityland III cor. V.A. Rufino & Esteban Sts. Legaspi Village, Makati City 1229 Phone: (632) 856-2206 (632) 856-2208 Email: vilma@ihub.com.ph

Business Card Design and Mockup

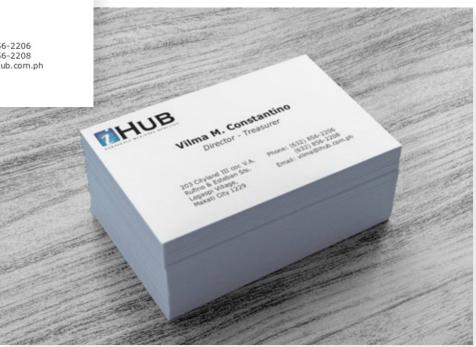

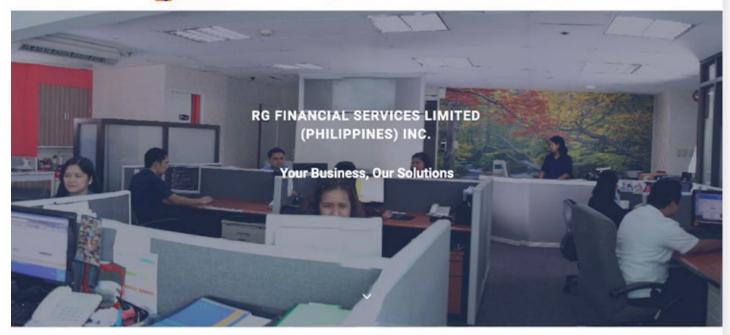

#### RGFS

YOUR PARTNER OF CHOICE

#### OUR COMPANY

RG Financial Services Limited (Philippines) Inc. (RGFS) was established in 2001 to provide fund administration services to investment products and employee benefit plans. It has then evolved and expanded its services to private clients, corporate and financial institutions. RGFS is focused on providing customized and comprehensive services in accordance with the high level of service needed by our global and domestic financial institutional client base through the expertise of its key people and extensive use of customized solutions.

#### OUR CORPORATE STRENGTHS

- · Solid Track Record as a Service Provider
- · Competent Key People with Technical Skills and Expertise
- Customized Business Solutions
- . Established Disaster Contingency Plan

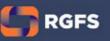

CONTACT US

#### Copyright (c) 2016 RGFS

#### **RGFS Website**

Philiippines, 2019

UX/UI Design | Web Design

Design update of company B2B and marketing website

Tools Used: Adobe Photoshop

Adobe Illustrator

HTML/CSS Visual Coder

Organized client-approved website html/ css files for turnover to the IT department for secure upload to their server.

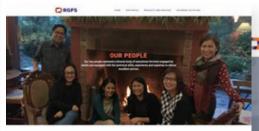

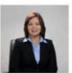

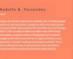

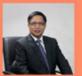

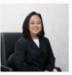

Committee of the committee of the commit

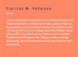

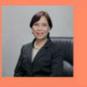

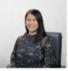

Constructive Marine 1: Existent

South of texture

South or texture to texture of texture produce of the

South or texture to texture to texture to texture to texture

Texture to texture to texture

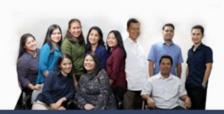

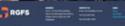

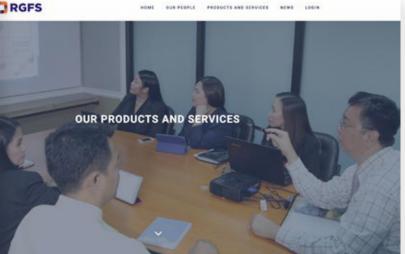

RGFS offers a wide range of business solutions aimed at providing responsive, timely and cost-effective service.

#### **Fund Services**

Investment Products

- · Calculation of Net Asset Value
- Mark to Market Valuation of Securities
- . Calculation of the funds income and expense accruals
- Calculation of dividends and distribution
   Calculation of fees and commissions
- Calculation of fees and commission
- Customer Online Registry Access
   Generation of Financial Reports.

#### Employee Benefit Plans

- Data Sertip
- Recordkeeping and Maintenance of Ledgers
- Benefit Calculation
- Report Generation
   Online Services.

#### Extate Planning Solutions

- + Formulation of Design, Structure and Implementation
- Financial Statement Preparation
   Regulatory Compliance
- . Lectures

#### Consumer Lending Administrative Support

- · Property Acquisition Assistance
- . Reconstitution and Annotation of Titles
- Registration of Chattel Mortgage
- + REM and Chattel Mortgage Foreclosure

Loan Autre vandour system periodes

For further inquiries, email us at servicesdingfs.com.ph.

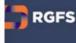

ria Pasel Place Building, five, Benergey San Antonio, Centac, Pasig City 1605 nes nom ph

De Peres De Peres Consessi Re

#### **Content Pages**

Updated the site to have a more unified look aligned to their brand colors.

Designed and coded client-approved website html/css files for turnover to the IT department for secure upload to their server.

#### **TOP Graphic Studio (Design Exercise)**

**Graphic Design** 

Mockup exercise designing a conceptual studio logo and identitiy manual

Tools Used: Adobe Photoshop
Adobe Illustrator

Adobe InDesign

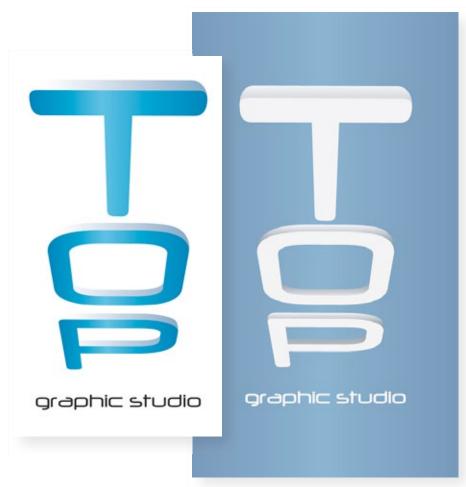

Logo (light and dark variations)

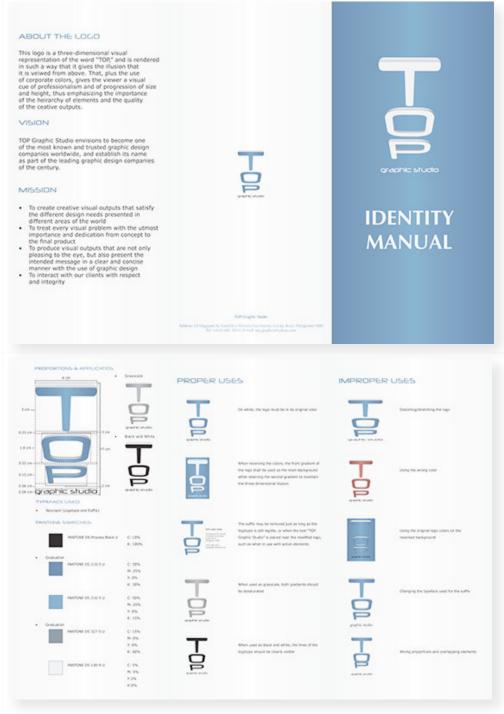

Identity Manual for logo and it's uses

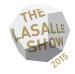

## MA Art Therapy, 2015 Art Exhibition

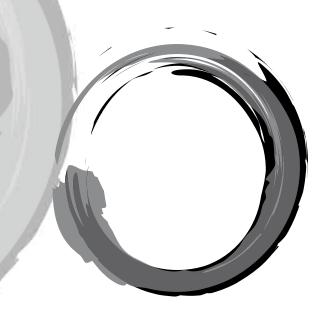

Praxis Space, LASALLE College of the Arts 22 May - 3 June 2015

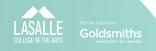

#### "O" Catalogue Design

Singapore, 2015

**Graphic Design** 

Co-designer of Art Therapy 2015 graduating class' exhibit catalogue

Tools Used: Adobe Photoshop

Adobe Illustrator Adobe InDesign

### "O" Catalogue Sample Pages

#### CONTENTS

| Forward                          | 4  |
|----------------------------------|----|
| Anchana Meemootti                | 8  |
| Franziska Magdalena Lappin-Smith | 10 |
| Julia PasifullOh                 | 12 |
| Koh Jin Tian Karen               | 14 |
| MA. Andrea Francesca C. Lagmay   | 16 |
| Mesha Gunady                     | 18 |
| Ng Jue Ann                       | 20 |
| Ng Yiam Hua Dionne               | 22 |
| Nicha Leehacharoenkul            | 24 |
| Sandra Francine Julien Versele   | 26 |
| Srirupa Bose                     | 28 |
| Tham YeHui Nicole                | 30 |
| Acknowledgements                 | 32 |

@2015MAArtTherapyFacultyfortheCreativeIndustries LASALLECollegeoftheArts

The MAArt The rapy Programme at LASAL ECollege of the Arts offers an internationally informed, two year, full-time art the rapy training in a contemporary psychodynamic psychother apy framework. Integrated into the curriculum are inter-subjective approaches, attachment, and traumatheory with the abilitive composition properties exponent and traumatheory with the abilitive composition properties exponent at the curriculum and traumatheory and the properties of the contemporary and the properties of the properties of the propert

Thistraining Programme achieved approvalstatusin 2009with ANZATA, the Australian and New Zealand ArtsTherapy Association, an international professionalartstherapy association. Upon graduation, ourgraduatescan apply for

The Programme maintainssignificant sustaining partnerships, relationshipsand collaboration with various industry and community partnersand of ficially become the Education Partnership Red Parcillia 2012

For Programme enquires, email: admission@lasalle.edu.sg, or call +6564965000 LASALLECollege of the Arts, McNally Campus: 1 McNally Street, Singapore 187940

WinstedtCampus:9WinstedtRoad,Singapore22797
www.lasalle.edu.sq

W.103011C.CO

NG JUE ANN ann.ng1203@gmail.com

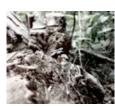

樹 (Tree) Photography 2015

During Jue Ann's undergraduate training she volunteeredinanart-basedstudiowhichhelped underprivileged children to seyress themselves through art. This experience enlightened her to the importance of art making, and inspired her to pursue postgraduate study in M.A. Art Therapy-During hertraining in hispogram, which is the pursue postgraduate study in M.A. Art Therapy-During hertraining in hispogram, which was a support of the pursue content of the pursue service center-fax resultoffithe course the has developed a passion for working with the elderlytofacilitate them transper withdinginty, her understanding and communication skills with older the pursue of the pursue of the pursue

Thisseries of black and white photographs are avusualreapone ofny journey orboroking with older adults in Singapore. All of the images depict different stages and circumstances that are experienced by them. These trees illustrateths subjective worldwich wasahared intimately with me by my clients. It has helped men on understand theirlongingsand desires—see the contract of being remembered by propile the subject of some contract of the contract of the contrac

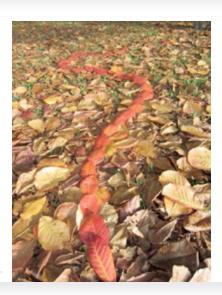

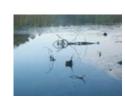

4'4'3'+1' Photography

#### FRANZISKA MAGDALENA LAPPIN-SMITH

f lannin-smith@hotmail.c

Franziska is a qualified kindergarten teacher and psycho-motor therapist from Switzerland and she has worked in education with the international community in Singapore for many years. Combinging her interest in the arts and her desire to work at a deeper level with individuals, she was inspired to pursue an MA in Art Therapy. Franziska's interests lie in working with individuals, she was inspired to pursue an MA in Art Therapy. Franziska's interests lie in working with individuals, specially with children, with physical and mental disabilities. In her clinical training she has had the opportunity to work with children and adolescnets at risk, as well as people with muscularlystrophysnatheriamilies.

Franzikat's experience of working with clients who are physically challenged inspired her to create in situ artworks, using natural materials available in the immediate environment. Walking in solitude through parks and trails, her work draws on the dynamic interaction between nature and the artist creating an awareness of our connection with nature. In places not accessible to most of her clients, she engages in a non-verbal communication with nature that mirrors the therapeutic communication she has with her clients. The artwork seeks to engage the viewer to reflect and question the value of nature, their lives and that of all members of our community.

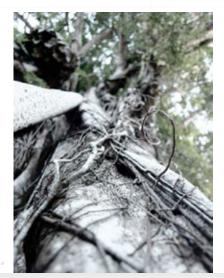

# Thank you for viewing!